MSU Program Contact Info:

Dr. Laura Hart LHart@MissouriState.edu 417-836-3719

# **OZARKS TECHNICAL COMMUNITY COLLEGE**

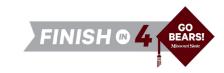

### **OTC Associate of Arts in General Studies**

### MSU Bachelor of Science in Sociology

Available on campus or online.

This non-comprehensive major requires a minor or second major.

| REQUIREMENT DESCRIPTION     | OTC COURSE ID/TITLE | OTC COURSE ID/TITLE COURSE ID/TITLE         |       | MSU<br>EQUIVALENT | MSU MAJOR<br>REQUIREMENT |
|-----------------------------|---------------------|---------------------------------------------|-------|-------------------|--------------------------|
| Institutional Requirement   | OTC 101             | Navigating College                          | 3     | GEP 101           |                          |
|                             | Choose one:         |                                             |       |                   |                          |
| Written Communications      | ENG 100<br>ENG 101  | Composition I with Support<br>Composition I |       | ENG 110           |                          |
| Social/Behavioral Sciences* | PSY 110             | Introduction to Psychology                  | 3     | Varies            |                          |
| Mathematical Sciences       | Choose one Mathem   | Choose one Mathematical Science course.     |       | Varies            |                          |
| Social/Behavioral Sciences* | SOC 101             | Introduction to Sociology                   | 3     | SOC 150           | ✓                        |
|                             | <u>'</u>            | Semester 1 Total                            | 15-19 |                   |                          |

| REQUIREMENT DESCRIPTION                                            | OTC COURSE ID/TITLE                         |                                     | CREDIT<br>HOURS | MSU<br>EQUIVALENT  | MSU MAJOR<br>REQUIREMENT |
|--------------------------------------------------------------------|---------------------------------------------|-------------------------------------|-----------------|--------------------|--------------------------|
| Written Communications                                             | Choose one:<br>ENG 102<br>ENG 150           | Composition II<br>Technical Writing | 3               | ENG 210<br>ENG 221 |                          |
| Humanities and Fine Arts*                                          | Choose one Human                            | ities and Fine Arts course.         | 3               | Varies             |                          |
| Institutional Elective<br>15 credit hours required for A.A. degree | SOC 215                                     | Deconstructing Social Problems      | 3               | SOC 152            | ✓                        |
| Humanities and Fine Arts*                                          | Choose one Humanities and Fine Arts course. |                                     | 3               | Varies             |                          |
| Natural Sciences*                                                  | Choose one Natural                          | Sciences LAB course.                | 4               | Varies             |                          |
|                                                                    | •                                           | Semester 2 Total                    | 16              |                    |                          |

| REQUIREMENT DESCRIPTION                                            | OTC COURSE ID/TITLE                              |                             | CREDIT<br>HOURS | MSU<br>EQUIVALENT | MSU MAJOR<br>REQUIREMENT |
|--------------------------------------------------------------------|--------------------------------------------------|-----------------------------|-----------------|-------------------|--------------------------|
| Social/Behavioral Sciences* - Civics                               | Choose one:<br>PLS 101                           | HST 120 HST 130             | 3               | Varies            |                          |
| Oral Communications                                                | Choose one Oral Cor                              | nmunications course.        | 3               | Varies            |                          |
| Institutional Elective<br>15 credit hours required for A.A. degree | PSY 210                                          | Research Methods Behav Sci  | 3               | SOC 301           | ✓                        |
| Institutional Elective<br>15 credit hours required for A.A. degree | Any course numbered 100 and above - your choice. |                             | 3               | Varies            |                          |
| Institutional Elective<br>15 credit hours required for A.A. degree | Any course numbered 1                            | oo and above - your choice. | 3               | Varies            |                          |
|                                                                    | •                                                | Semester 3 To               | tal 15          |                   |                          |

### OTC Year 2 Semester 4

| REQUIREMENT DESCRIPTION                                            | OTC COURSE ID/TITLE                         |                                     | CREDIT<br>HOURS | MSU<br>EQUIVALENT         | MSU MAJOR<br>REQUIREMENT |
|--------------------------------------------------------------------|---------------------------------------------|-------------------------------------|-----------------|---------------------------|--------------------------|
| Natural Sciences*                                                  | Choose one Natural Sciences course.         |                                     | 3               | Varies                    |                          |
| Institutional Elective<br>15 credit hours required for A.A. degree |                                             |                                     | 3               | Varies                    |                          |
| Humanities and Fine Arts*                                          | Choose one Humanities and Fine Arts course. |                                     | 3               | Varies                    |                          |
| Core Elective                                                      | Choose any Core 42 course.                  |                                     | 5               |                           |                          |
|                                                                    |                                             | Semester 4 Total Total Hours at OTC | 14<br>60-64     | Total Hours<br>MSU Maior: | 9                        |

<sup>\*</sup>Must fulfill two disciplines

MSU Program

Dr. Laura Hart LHart@MissouriState.edu 417-836-3719

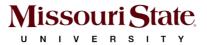

### MSU Bachelor of Science in Sociology

after

**OTC Associate of Arts in General Studies** 

MSU Year 3 Semester 1

| REQUIREMENT DESCRIPTION                                               | MSU COURSE ID/TI | MSU COURSE ID/TITLE                                                      |    |
|-----------------------------------------------------------------------|------------------|--------------------------------------------------------------------------|----|
| Major Requirement                                                     | SOC 325          | Introduction to Sociological Theory                                      | 3  |
| Major Requirement                                                     | SOC 398          | Public Sociology and Community Studies                                   | 3  |
| Minor Requirement                                                     | Choose one cou   | Choose one course that will fulfill chosen minor requirement.            |    |
| Minor Requirement                                                     | Choose one cou   | Choose one course that will fulfill chosen minor requirement.            |    |
| Major Requirement -<br>Cultural Competency<br>3 credit hours required | Choose one cou   | Choose one course that will fulfill the Cultural Competency requirement. |    |
|                                                                       |                  | Semester 1 Total                                                         | 15 |

MSU Year 3 Semester 2

| REQUIREMENT DESCRIPTION | MSU COURSE ID/  | ISU COURSE ID/TITLE                                           |    |
|-------------------------|-----------------|---------------------------------------------------------------|----|
| Major Elective          | Choose any Uppe | noose any Upper Division Sociology course.                    |    |
| Minor Requirement       | Choose one co   | oose one course that will fulfill chosen minor requirement.   |    |
| Minor Requirement       | Choose one co   | Choose one course that will fulfill chosen minor requirement. |    |
| Major Requirement       | SOC 220         | Statistics for Social Research                                | 3  |
| General Elective **     |                 |                                                               | 3  |
|                         |                 | Semester 2 Total                                              | 15 |

MSU Year 4 Semester 3

| REQUIREMENT DESCRIPTION      | MSU COURSE ID/TITLE  | ISU COURSE ID/TITLE                                          |    |
|------------------------------|----------------------|--------------------------------------------------------------|----|
| Major Requirement - Capstone | SOC 492              | Leadership and Professional Development                      | 3  |
| Minor Requirement            | Choose one course    | hoose one course that will fulfill chosen minor requirement. |    |
| Major Elective               | Choose any Upper Div | hoose any Upper Division Sociology course.                   |    |
| General Elective **          |                      |                                                              | 6  |
|                              |                      | Somestor 2 Total                                             | 15 |

MSU Year 4 Semester 4

| REQUIREMENT DESCRIPTION      | MSU COURSE ID/TITLE   | ASU COURSE ID/TITLE                        |         |
|------------------------------|-----------------------|--------------------------------------------|---------|
| Major Elective (recommended) | SOC 499               | Internship in Applied Sociology            | 3       |
| Major Elective               | Choose any Upper Divi | hoose any Upper Division Sociology course. |         |
| General Elective **          |                       |                                            | 9       |
| Semester 4 Total             |                       |                                            | 15      |
| Total Hours at MSU           |                       |                                            | 60      |
|                              |                       | Total Hours Overall                        | 120-124 |

<sup>\*\*</sup>Work with your MSU advisor to identify courses that will complement your specific career goals. Electives provide the opportunity to customize your degree program. Some elective credits may or may not be needed to bring total credit hours to a minimum of 120 credit hours and upper division hours (300+) to 40.

\*\*24 credits toward the Sociology major must be taken at MSU\*\*

This degree is also available as a Bachelor of Arts (BA).

Please consult an MSU transfer advisor to determine your best degree options.

## This information is provided as a guide only.

- OTC students are strongly encouraged to meet with their major specific MSU transfer advisor early in their OTC education to discuss the most appropriate OTC coursework for their intended MSU major, MSU degree requirements, etc.
- uegree requinements, etc.

  Students are required to fulfill MSU graduation and GPA requirements to receive a degree and should consult with their MSU advisor and the MSU undergraduate catalog for details, as there may exist pre-requisite requirements as well as periodicity limitations that could affect scheduling sequences.
- Please note that transfer students from Missouri public colleges and universities may follow the general education and general baccalaureate degree requirements in effect at Missouri State when they first enrolled (or re-enrolled after an absence of one calendar year or more) as degree-seeking students at the institutions from which they transferred (e.g., OTC).

| Date Modified: | 10.11.23 |
|----------------|----------|